## **Imperial College** London

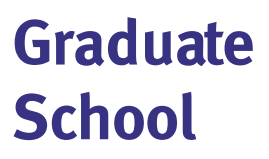

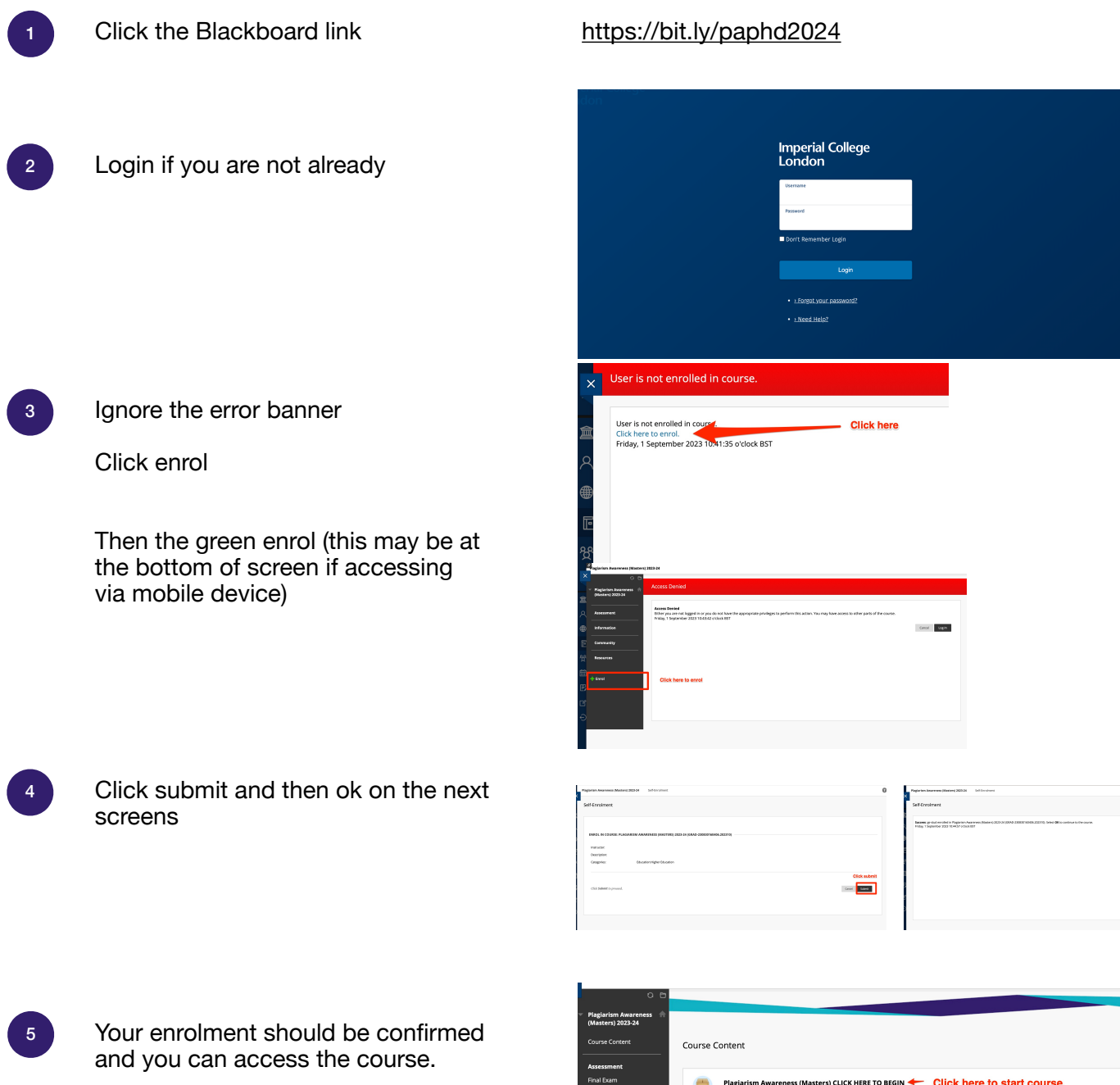

Any enrolment issues please contact [graduate.school@imperial.ac.uk](mailto:graduate.school@imperial.ac.uk)

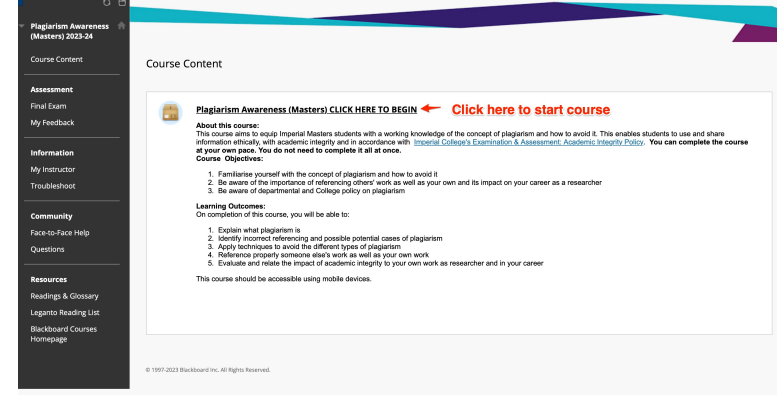

 $\Box$